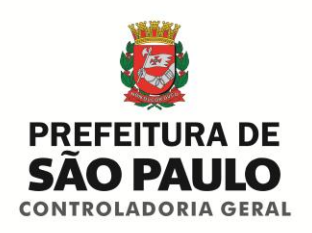

# **Doações e parcerias com a iniciativa privada com vistas à satisfação de interesses públicos**

Manual para divulgação das doações, dos comodatos e dos termos de cooperação no Portal da Transparência

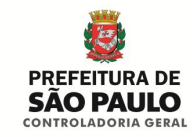

- Acesso é a regra, o sigilo, a exceção (divulgação máxima);
- Requerente não precisa dizer por que e para que deseja a informação (não exigência de motivação);
- Hipóteses de sigilo são limitadas e legalmente estabelecidas (limitação de exceções);
- Fornecimento gratuito de informação, salvo custo de reprodução (gratuidade da informação);
- Divulgação proativa de informações de interesse coletivo e geral (transparência ativa);
- Criação de procedimentos e prazos que facilitam o acesso à informação (transparência passiva).

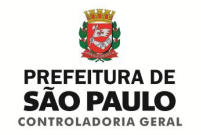

- [DECRETO](http://legislacao.prefeitura.sp.gov.br/leis/decreto-40384-de-03-de-abril-de-2001/) [Nº](http://legislacao.prefeitura.sp.gov.br/leis/decreto-40384-de-03-de-abril-de-2001/) [40.384/01](http://legislacao.prefeitura.sp.gov.br/leis/decreto-40384-de-03-de-abril-de-2001/) (doação de bens e serviços e o estabelecimento de parcerias com a iniciativa privada).
- [DECRETO](http://www3.prefeitura.sp.gov.br/cadlem/secretarias/negocios_juridicos/cadlem/integra.asp?alt=08112007D 489090000) [Nº](http://www3.prefeitura.sp.gov.br/cadlem/secretarias/negocios_juridicos/cadlem/integra.asp?alt=08112007D 489090000) [48.909/07](http://www3.prefeitura.sp.gov.br/cadlem/secretarias/negocios_juridicos/cadlem/integra.asp?alt=08112007D 489090000) (autoriza as Subprefeituras a receber bens e serviços em doação e a estabelecer parcerias com a iniciativa privada) baseada no [Decreto](http://legislacao.prefeitura.sp.gov.br/leis/decreto-40384-de-03-de-abril-de-2001/) [40.384/2001.](http://legislacao.prefeitura.sp.gov.br/leis/decreto-40384-de-03-de-abril-de-2001/)
- LEI [Nº](http://legislacao.prefeitura.sp.gov.br/leis/lei-14517-de-16-de-outubro-de-2007/) [14.517/07](http://legislacao.prefeitura.sp.gov.br/leis/lei-14517-de-16-de-outubro-de-2007/) (Parcerias Público-Privadas).
- [DECRETO](http://legislacao.prefeitura.sp.gov.br/leis/decreto-52062-de-30-de-dezembro-de-2010/) [Nº](http://legislacao.prefeitura.sp.gov.br/leis/decreto-52062-de-30-de-dezembro-de-2010/) [52.062/10](http://legislacao.prefeitura.sp.gov.br/leis/decreto-52062-de-30-de-dezembro-de-2010/) (regulamentação ao artigo 50 da [Lei](http://legislacao.prefeitura.sp.gov.br/leis/lei-14223-de-26-de-setembro-de-2006/) [nº](http://legislacao.prefeitura.sp.gov.br/leis/lei-14223-de-26-de-setembro-de-2006/) [14.223/06](http://legislacao.prefeitura.sp.gov.br/leis/lei-14223-de-26-de-setembro-de-2006/) manutenção de melhorias urbanas, ambientais, paisagísticas e conservação de áreas municipais).
	- Acresce o § 3º ao artigo 2º do Decreto nº 40.384/01 (doação de bens e serviços e o estabelecimento de parcerias com a iniciativa privada).
	- $\triangleright$  Revoga o Decreto [nº](http://legislacao.prefeitura.sp.gov.br/leis/decreto-50077-de-06-de-outubro-de-2008/) [50.077/08.](http://legislacao.prefeitura.sp.gov.br/leis/decreto-50077-de-06-de-outubro-de-2008/)
- [DECRETO](http://www3.prefeitura.sp.gov.br/cadlem/secretarias/negocios_juridicos/cadlem/integra.asp?alt=20102012D 534840000) [Nº](http://www3.prefeitura.sp.gov.br/cadlem/secretarias/negocios_juridicos/cadlem/integra.asp?alt=20102012D 534840000) [53.484/12](http://www3.prefeitura.sp.gov.br/cadlem/secretarias/negocios_juridicos/cadlem/integra.asp?alt=20102012D 534840000) (Institui o Sistema de Bens Patrimoniais SBPM no âmbito da Administração Direta do Município de São Paulo).
- $\triangleright$  [LEI](http://legislacao.prefeitura.sp.gov.br/leis/lei-16237-de-14-de-julho-de-2015/) [Nº](http://legislacao.prefeitura.sp.gov.br/leis/lei-16237-de-14-de-julho-de-2015/) [16.237/15](http://legislacao.prefeitura.sp.gov.br/leis/lei-16237-de-14-de-julho-de-2015/) (exigências de destinação de área construída em ZEIS).

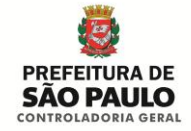

### **Fluxo para a divulgação das doações, comodatos e cooperações no Portal da Transparência**

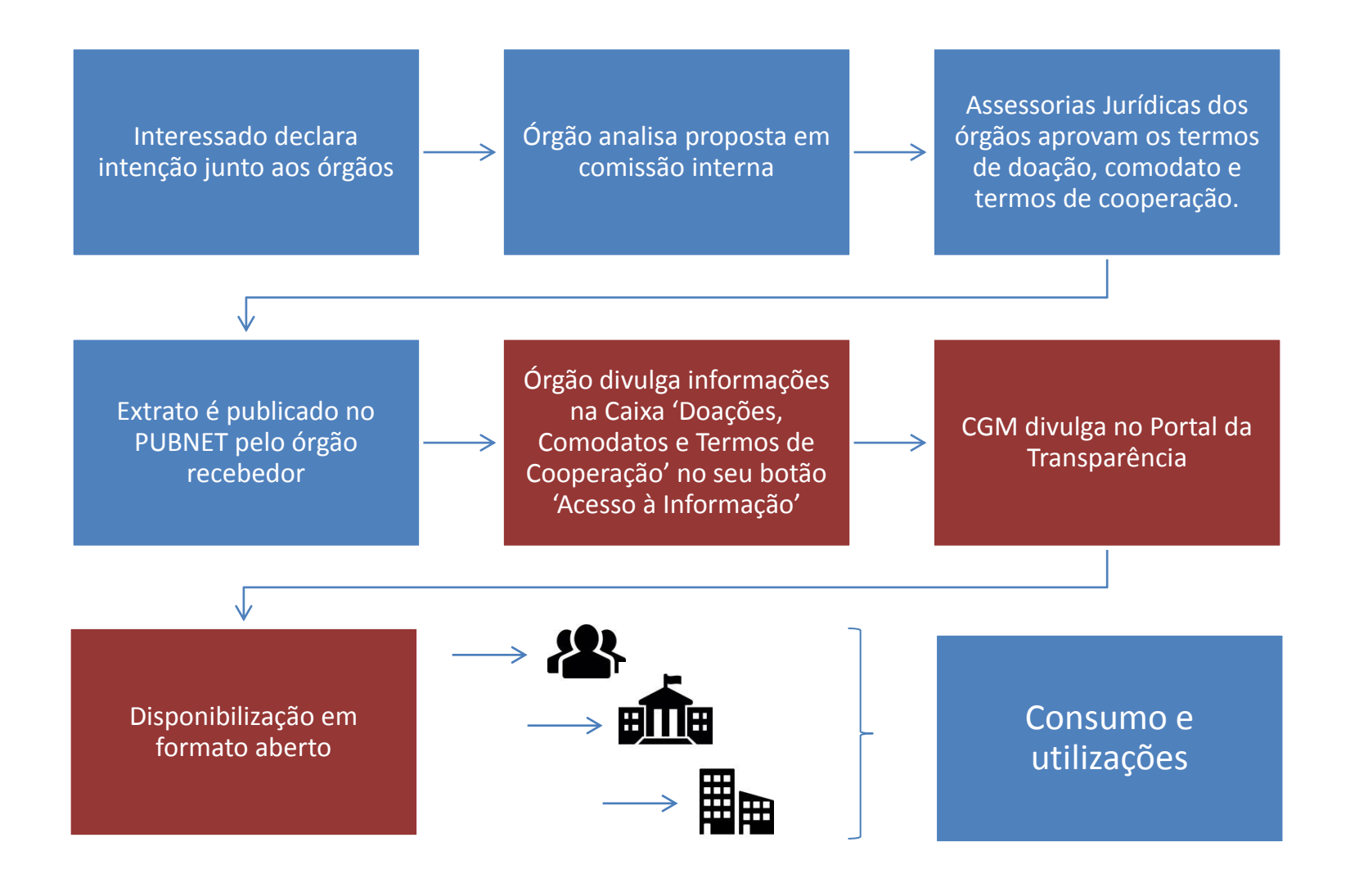

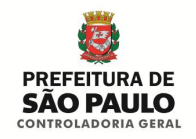

### **Dados/Fonte:**

A própria unidade fornece as informações, de acordo com planilha enviada pela CGM, tendo como base o que foi publicado no Diário Oficial.

O **Setor Administrativo da unidade** deve disponibilizar a planilha preenchida e o arquivo para que a **Assessoria de Comunicação** interna faça a publicação na área específica dentro do Botão de Acesso à Informação, dentro do site do órgão.

### **Ferramenta: Waram**

### **Procedimento:**

Dentro do botão de **"Acesso à Informação"**, deve ser criada a caixa '**Doações, Comodatos e Cooperações**', alimentando a caixa com o texto explicativo e os links para baixar as planilhas com os dados, inserindo sempre a data da última atualização.

\*No caso da informação não existir, deve conter texto sobre a inexistência e a data da última atualização da informação.

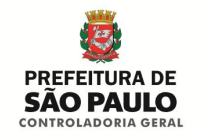

### **Consumo:**

Utilização pela sociedade civil, órgãos da administração pública e empresas privadas.

### **Possibilidades:**

- Possibilidade de criar uma cadeia de controle e uma padronização que vai da origem até o final do processo;
- Processo de cruzar dados de outros sistemas (e.g. Suprimentos) com doações para mesma unidade/órgão e local;
- Identificar eventuais descumprimentos para tratamento na fonte (e.g. art. 8<sup>°</sup> da Decreto n° 52.062/10);
- Padronizado o processo, realização de um georreferenciamento de áreas possibilitando a visualização em camadas para mapear pontos com ausência de cooperações.

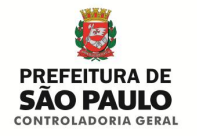

Acesso à Informação

Esta seção reúne e divulga, de forma espontânea, dados da Controladoria

Geral do Município que são de interesse coletivo ou geral com o objetivo de

### **Exemplo concreto**

### **[Site da Controladoria Geral do Município](http://www.prefeitura.sp.gov.br/cidade/secretarias/controladoria_geral/acesso_a_informacao/)**

#### facilitar o acesso à informação pública, conforme determinam a Lei de Acesso à Informação (12.527/2011) e o Decreto Municipal (53.623/2012) e Acesso a informação (12.52//2011) e o Decreto Municipal (53.623/2012) e<br>demais alterações. Nesta Secretaria a autoridade de monitoramento da LAT de Caso à Informacão pode ser contatada no endereco eletrônico controladoriageral@prefeitura.sp.gov.br. Informações adicionais podem ser obtidas no Portal da Transparência. Institucional **Acões e Programas Perguntas Frequentes** Informações sobre funções, Dados sobre programas, ações, competências, estrutura projetos e atividades Respostas às perguntas mais organizacional, quem é quem frequentes e agenda de autoridades Informações e-SIC **Auditorias** Classificadas e Solicitação de acesso à Relatórios informação e relatórios **Desclassificadas** estatísticos do e-SIC Rol de informações classificadas e desclassificadas **Compras Públicas** Contratos e Doações, **Convênios** Comodatos e Acesso aos documentos de compras/licitações realizados **Cooperacões** Relação dos atos firmados por meio eletrônico ou entre a Administração Informações a respeito de presencial Municipal com outro ente doações, comodatos e termos público ou privado de cooperações firmados pela CGM junto a entes privados Repasses e **Transferências** Varhas vindas do anyarno do

Estado ou da União

#### Doacões, Comodatos e Cooperações

Página em processo de atualização. Última alteração: 03/03/2017 - 10h57

Nessa seção podem ser encontradas informações a respeito de doações, comodatos e termos de cooperações firmados pela Controladoria Geral do Município junto a entes privados. Cada uma das doações, cooperações ou comodatos são firmados com base em contratos.

Os contratos de doações, comodatos e cooperação estabelecidos a partir de Janeiro de 2017, assim como seus aditamentos, podem ser consultados nos links abaixo de cada uma das secões, junto das informações em formato de tabela.

Outras informações dessa e de outras unidades da PMSP podem ser encontradas no Portal da Transparência ou no Diário Oficial da Cidade.

#### **Doacões**

Doacões envolvem o ato de transferir gratuitamente para a administração municipal, de forma legal, bem, quantia, imóvel ou serviços que constituíam objeto de propriedade ou patrimônio de pessoa física ou jurídica privada.

A legislação que dispõe sobre o tema no município de São Paulo está regulamentada pelos Decretos Municipais nº 40.384/2001, 48.909/2007 52.062/2010 e 55.152/2014.

A CGM não possui nenhum tipo de doação celebrada com entes privados que esteja relacionada à unidade.

#### Comodatos

O comodato é o empréstimo gratuito de bens móveis ou imóveis em que, por convenção das partes. alquém (comodante) cede para outro alquém (comodatário) o direito de uso temporário desse bem, devendo o uso ser feito conforme estabelecido previamente no contrato. O comodante quarda a propriedade da coisa e o comodatário adquire a posse. O comodante geralmente é o proprietário ou o usufrutuário. Ao final do período de vigência, o bem em comodato deve ser restituído, não podendo ser devolvido outro bem que não aquele que foi o originalmente cedido pelo comodante.

A legislação que dispõe sobre o tema está regulamentada no Código Civil (Lei Federal nº 10.406/2002, Art. 579 à 585).

A CGM não possui nenhum tipo de comodato celebrado com entes privados que esteja relacionada à unidade.

#### Termos de Cooperação

Consideram-se termos de cooperação parcerias para melhorias urbanas, paisagísticas e ambientais ou projetos, obras, serviços, ações e intervenções, relativos a bens públicos municipais e a bens privados ou públicos, inclusive federais e estaduais, tombados provisória ou permanentemente ou preservados por legislação municipal, estadual ou federal pertinente.

A legislação que dispõe sobre o tema está regulamentada pelos Decretos Municipais nº 52.062/2010. 48.909/2007

A CGM ainda não celebrou Termos de Cooperação em 2017.

Para conferir os Termos de Cooperação dos anos anteriores, clique aqui.

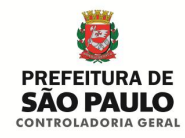

As marcações numeradas indicam as posições das capas no Waram.

A recomendação é que todos os órgãos coloquem a caixa de seleção 'Doações, Comodatos e Cooperações' ao lado da caixa 'Contratos, Convênios e Parcerias'.

Para tanto, basta incluir mais uma capa com a numeração posterior à caixa de Contratos, com o título 'Doações, Comodatos e Cooperações', deslocando a posição das caixas preexistentes.

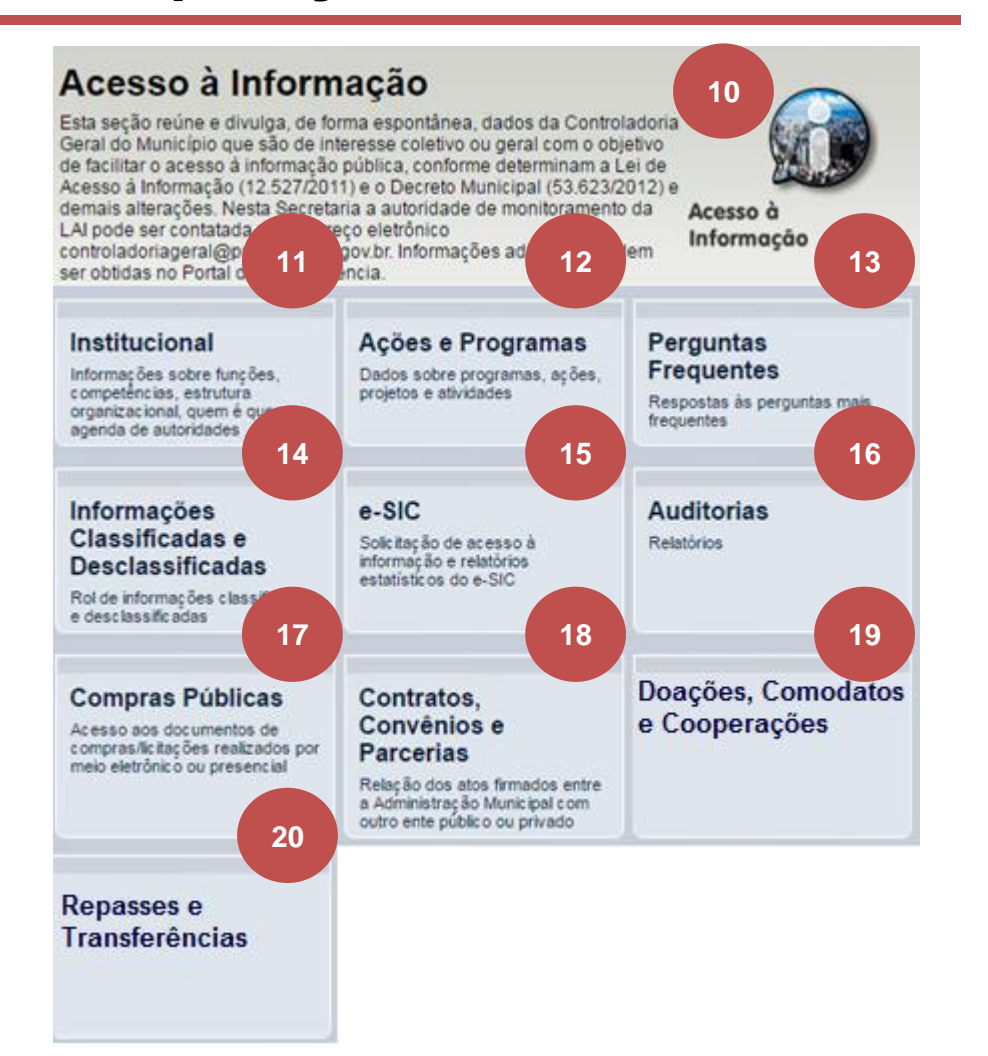

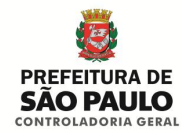

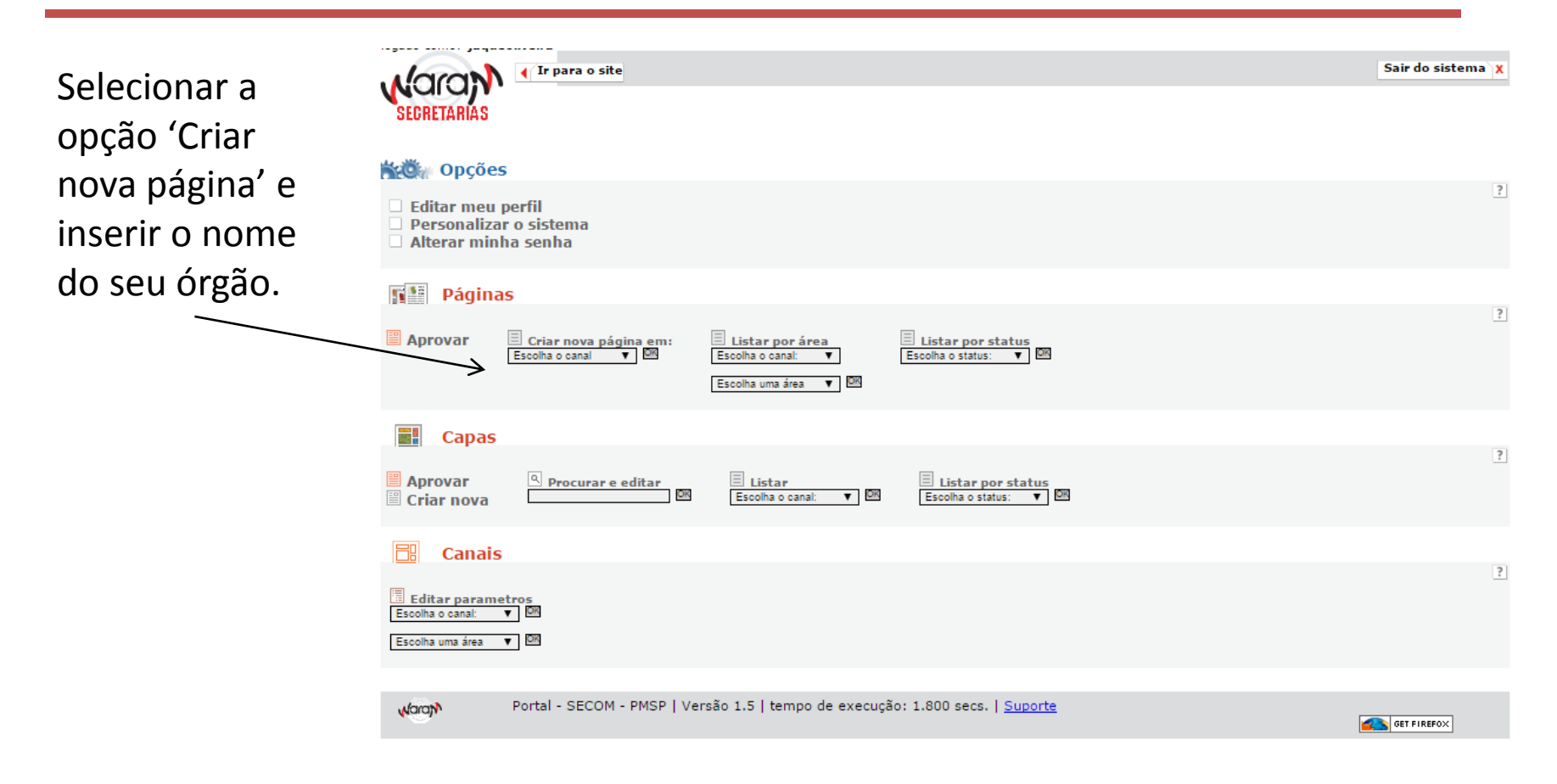

**Atenção:** as informações aqui contidas são, geralmente, operacionalizadas pelas Assessorias de Comunicação de cada órgão.

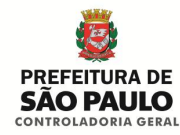

### Preencher os campos na opção '1) Criando página'.

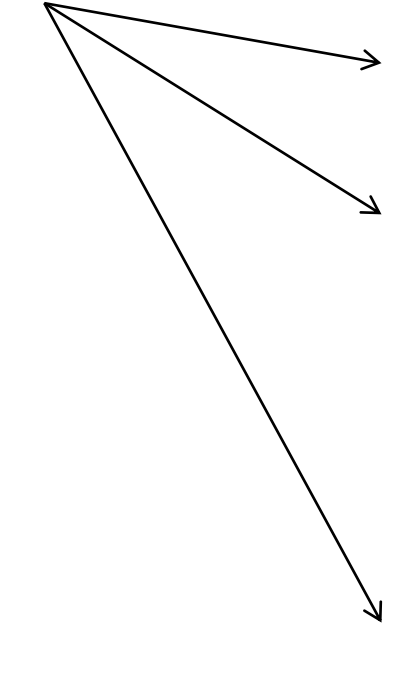

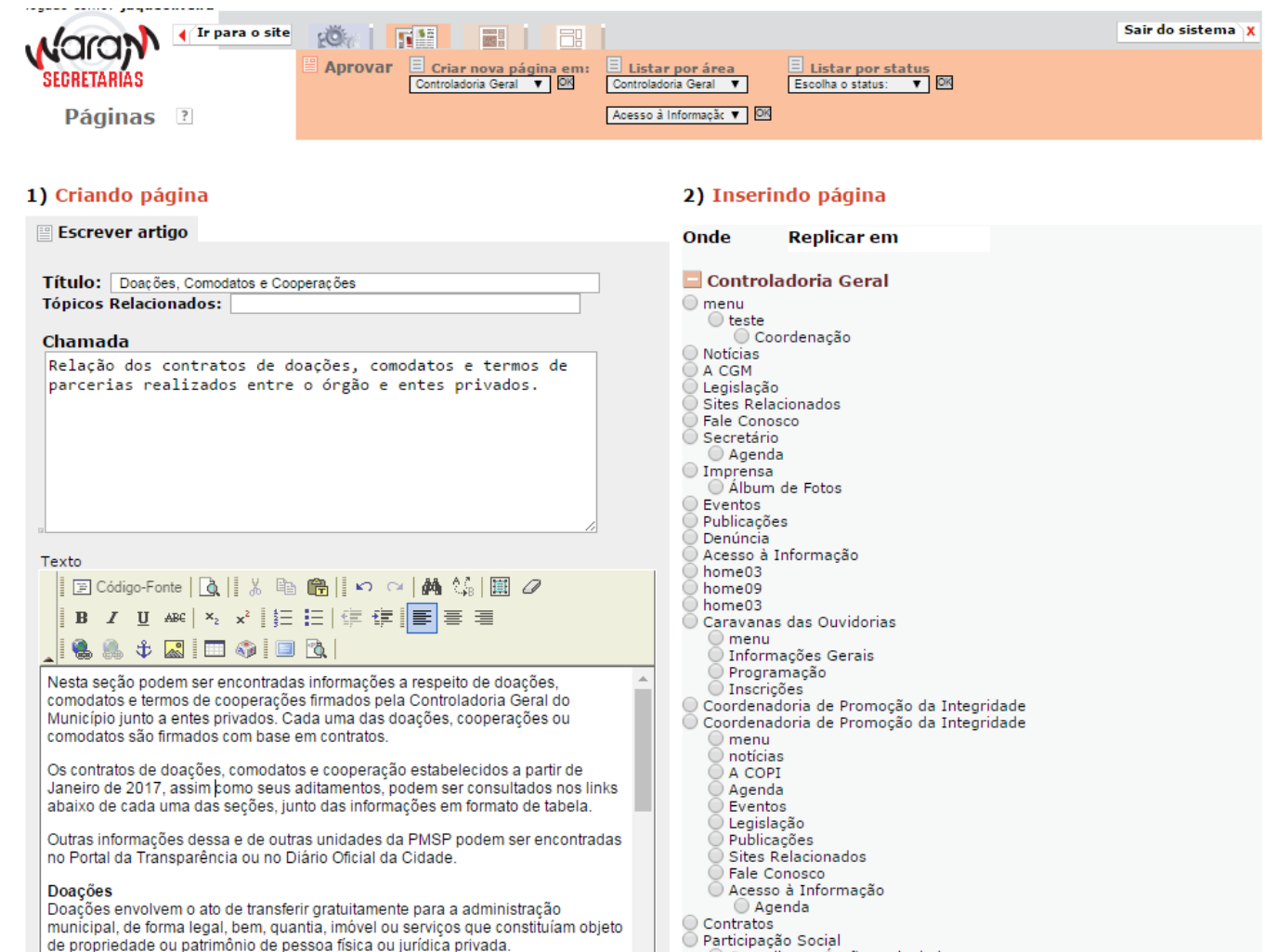

**Atenção:** as informações aqui contidas são, geralmente, operacionalizadas pelas Assessorias de Comunicação de cada órgão.

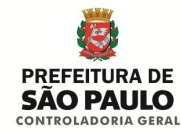

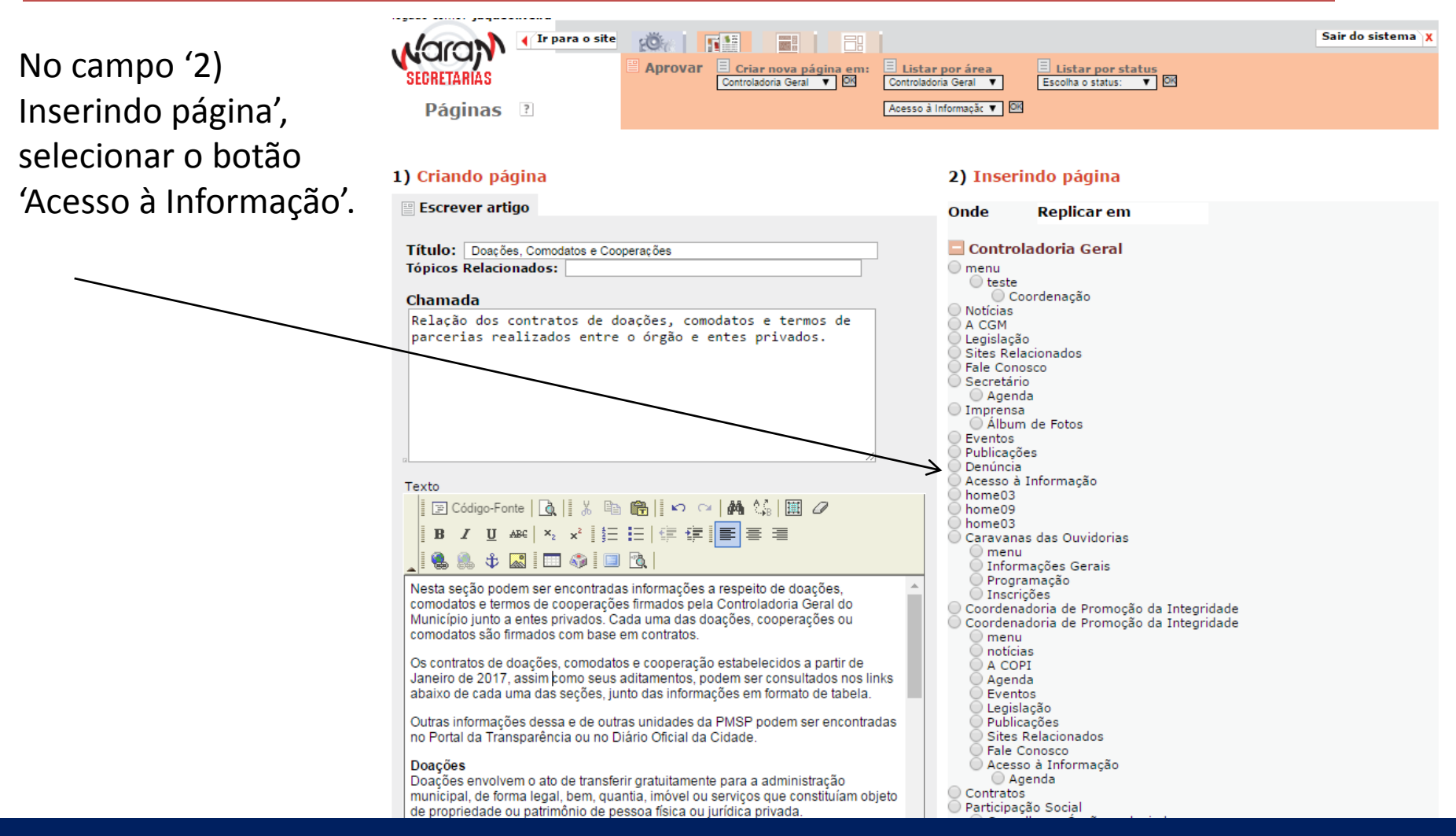

**Atenção:** as informações aqui contidas são, geralmente, operacionalizadas pelas Assessorias de Comunicação de cada órgão.

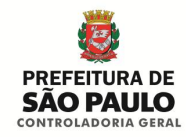

Ao fim, na opção '3) Salvando e postando', selecionar o botão 'Publicado' e clicar em 'Gravar'.

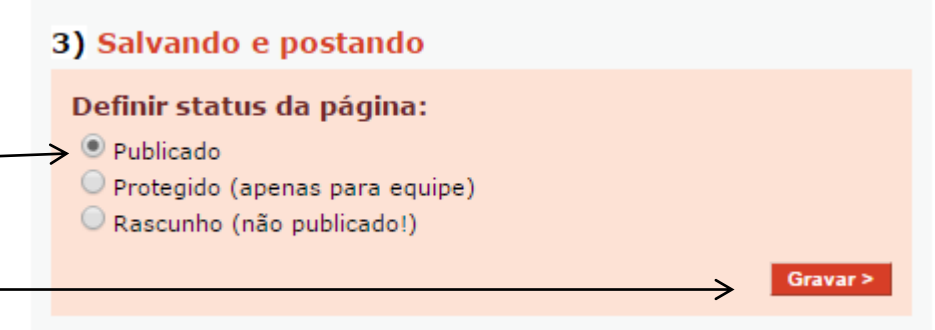

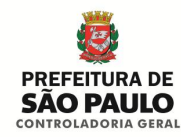

1) Após criação da página, selecionar a opção 'Criar capa'.

2) Preencher a opção '1) Criando Capa' com os mesmos dados e incluir também o link para URL da página criada.

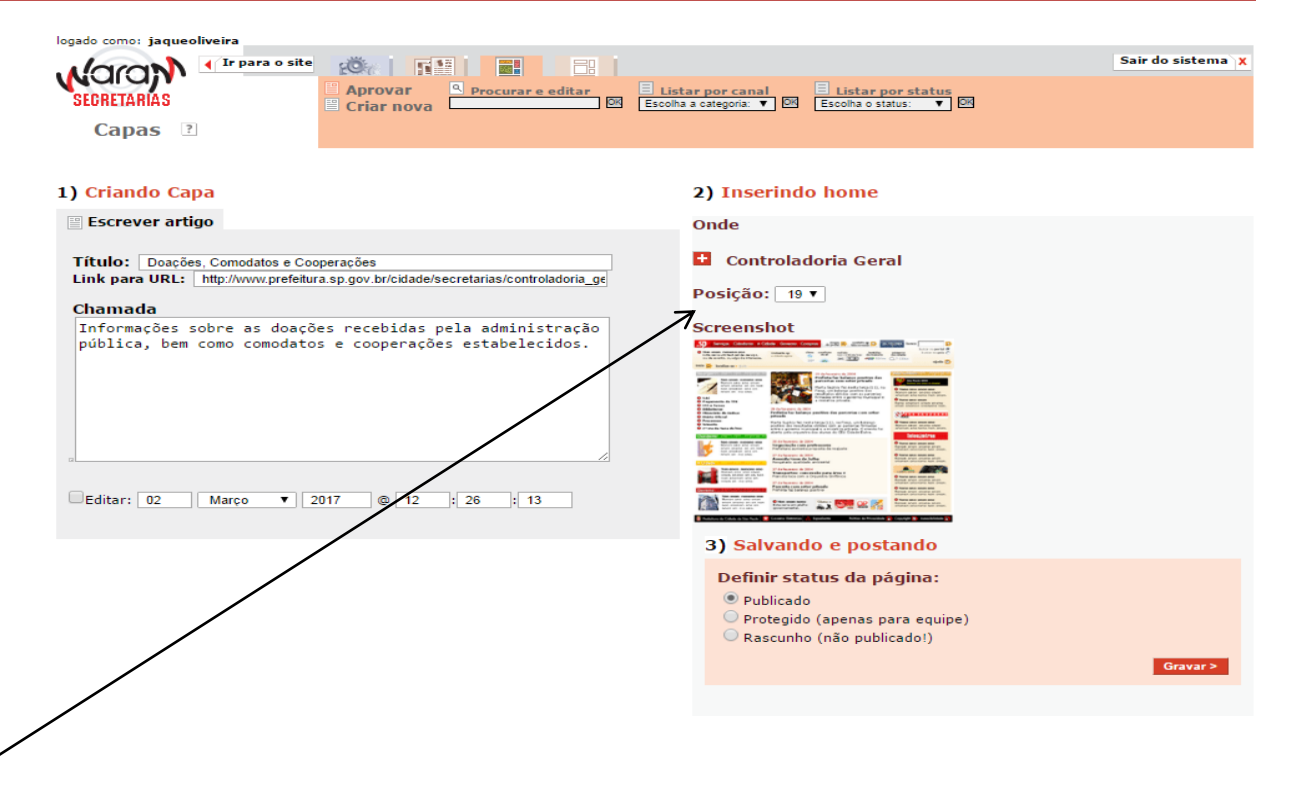

3) Escolher a posição em que a Caixa se localizará.

4) Publicar e gravar.

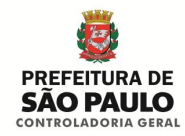

Para mais detalhes do sistema de publicação WARAM basta consultar os tutoriais e vídeo-aulas disponíveis na página de treinamento da SECOM (Secretaria Especial de Comunicação) no link abaixo:

[http://www.prefeitura.sp.gov.br/cidade/secretarias/comunicacao/treinamento/index.](http://www.prefeitura.sp.gov.br/cidade/secretarias/comunicacao/treinamento/index.php?p=166057) [php?p=166057](http://www.prefeitura.sp.gov.br/cidade/secretarias/comunicacao/treinamento/index.php?p=166057)

Para informações sobre a implementação do Botão de Acesso à informação, acesse o manual disponível no link:

[http://www.prefeitura.sp.gov.br/cidade/secretarias/comunicacao/treinamento/index.](http://www.prefeitura.sp.gov.br/cidade/secretarias/comunicacao/treinamento/index.php?p=179491) [php?p=179491](http://www.prefeitura.sp.gov.br/cidade/secretarias/comunicacao/treinamento/index.php?p=179491)

Para solicitação de informações ou acesso ao sistema, entrar em contato com a SECOM no e-mail: [atualizar@prefeitura.sp.gov.br](mailto:atualizar@prefeitura.sp.gov.br)

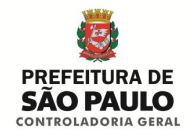

## **Cartilhas e contato para dúvidas ou esclarecimentos**

Manual Completo de Implementação do Botão de Acesso à Informação: [http://cafehacker.prefeitura.sp.gov.br/wp](http://cafehacker.prefeitura.sp.gov.br/wp-content/uploads/2017/03/ManualBtAcessoInfo032017.pdf)[content/uploads/2017/03/ManualBtAcessoInfo032017.pdf](http://cafehacker.prefeitura.sp.gov.br/wp-content/uploads/2017/03/ManualBtAcessoInfo032017.pdf)

Manual Simplificado de Implementação da Seção de Doações, Comodatos e Termos de Cooperação: [http://cafehacker.prefeitura.sp.gov.br/wp](http://cafehacker.prefeitura.sp.gov.br/wp-content/uploads/2017/03/ManualBtDonateComodatosCooper032017.pdf)[content/uploads/2017/03/ManualBtDonateComodatosCooper032017.pdf](http://cafehacker.prefeitura.sp.gov.br/wp-content/uploads/2017/03/ManualBtDonateComodatosCooper032017.pdf)

Planilhas para preenchimento das doações, comodatos e cooperações: Documento protegido:

[https://drive.google.com/file/d/0B8NsQtZ2WJ81TVMwUTY0OFVWZ2M/view?usp=sha](https://drive.google.com/file/d/0B8NsQtZ2WJ81TVMwUTY0OFVWZ2M/view?usp=sharing) [ring](https://drive.google.com/file/d/0B8NsQtZ2WJ81TVMwUTY0OFVWZ2M/view?usp=sharing)

Em casos de dúvidas entrar em contato com a Divisão de Fortalecimento da Gestão da Coordenadoria de Promoção da Integridade – COPI através do e-mail [copi@prefeitura.sp.gov.br](mailto:copi@prefeitura.sp.gov.br) ou pelo telefone: (11) 3334-7110.